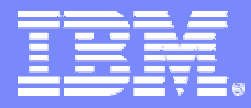

IBM Systems and Technology Group University 2006

#### **A Technical Overview of the IBM DB2 Data Base Tools for an SAP Environment**

Elaine Morelli Executive Software IT Specialist

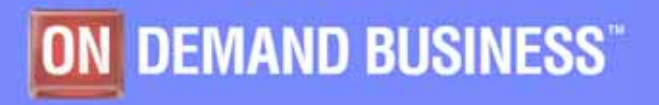

IBM Confidential - This educational piece is intended for your use in selling. It is NOT a deliverable for your customers © 2006 IBM Corporation

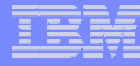

#### *SAP environment - typical characteristics*

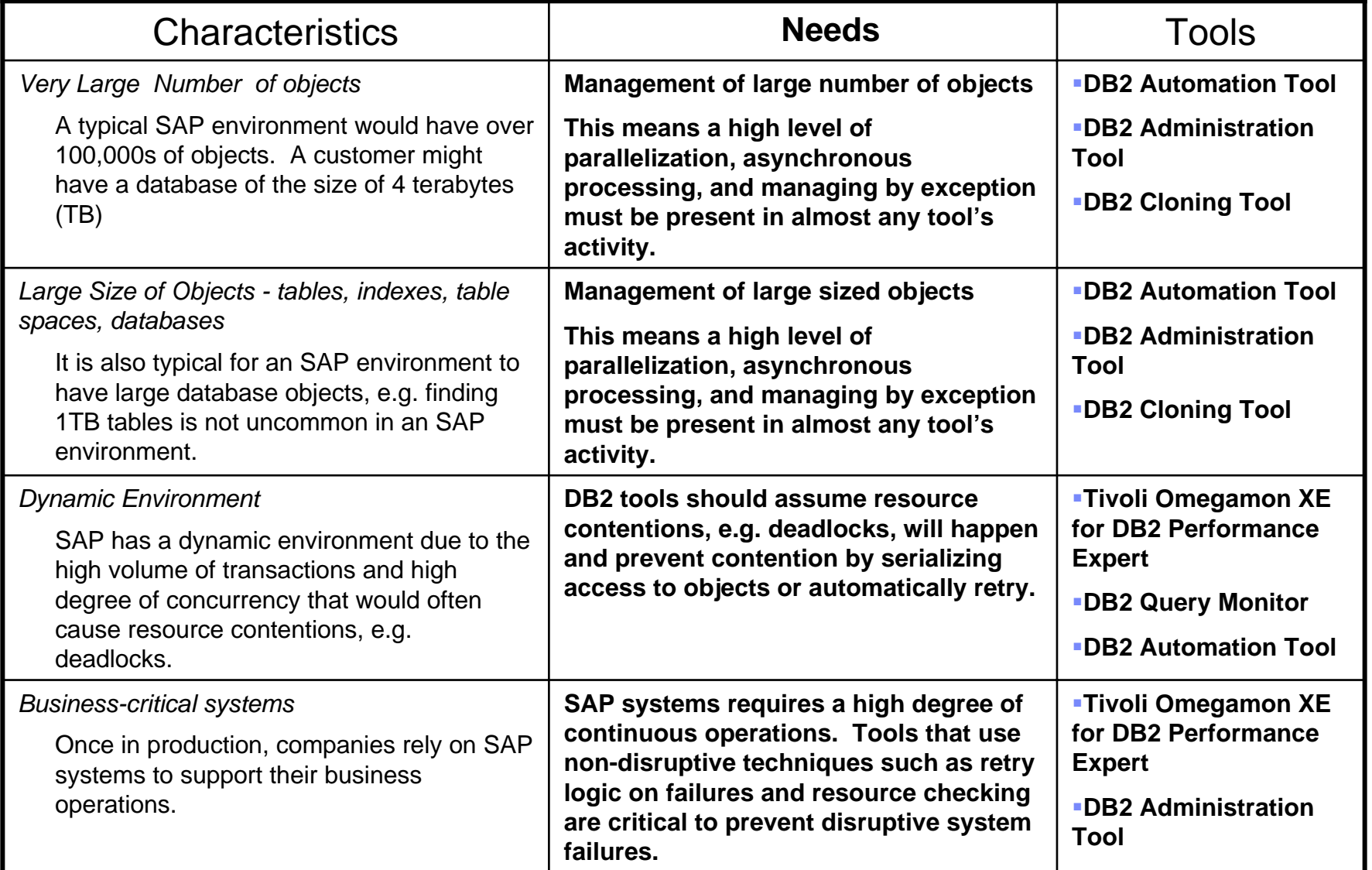

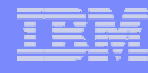

#### *DBAs in an SAP environment often perform repetitive and/or challenging tasks that could benefit from tools*

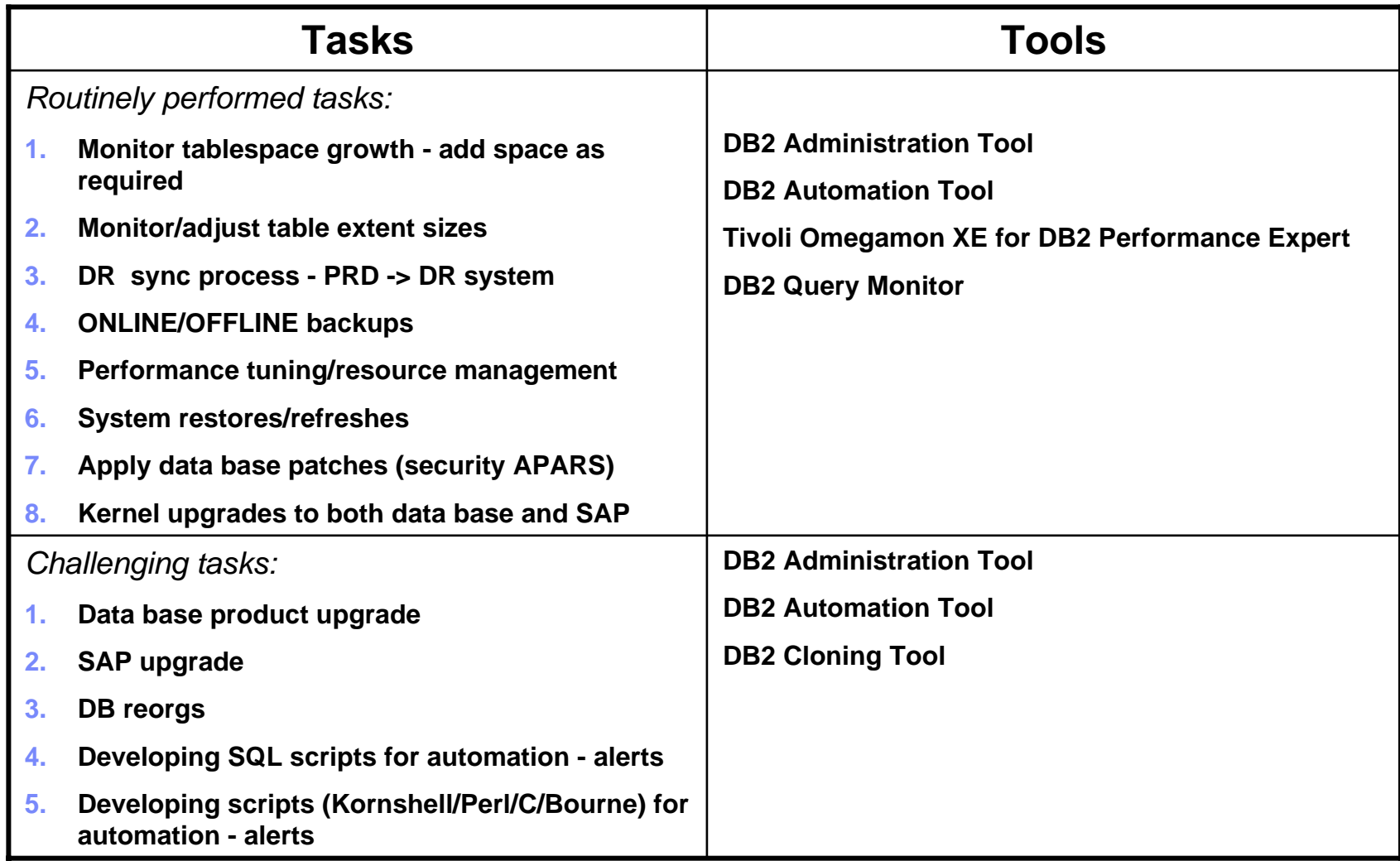

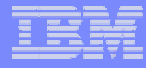

## **TOOLS for SAP ENVIRONMENT**

- **Administration Tools** 
	- DB2 Administration Toolkit for SAP
		- DB2 Administration Tool
		- DB2 Object Comparison Tool
- **Performance Tools** 
	- DB2 Performance Toolkit for SAP
		- Tivoli Omegamon XE for DB2 Performance Expert
		- DB2 Query Monitor
- **Automation Tools** 
	- DB2 Automation Toolkit for SAP
		- DB2 Automation Tool
- **Cloning Tools** 
	- $-$  DB2 Cloning Tool

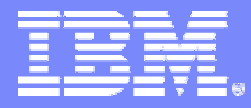

**IBM Systems and Technology Group University 2006** 

## **IBM DB2 Administration Toolkit for z/OS the SAP Edition**

DB<sub>2</sub> Administration Tool V7.2 DB2 Object Comparison Tool V7.2

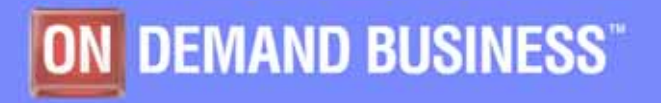

IBM Confidential - This educational piece is intended for your use in selling. It is NOT a deliverable for your customers © 2006 IBM Corporation

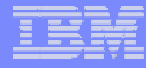

## **DB2 ADMINISTRATION TOOL**

# Catalog Navigation Change Management

- $\checkmark$ Complex Table Alters
- $\checkmark$ Migration

•ISPF interface•Supports DB2 z/OS •Supports DB2 V9

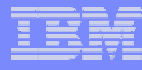

## **DB2 ADMINISTRATION TOOLCatalog Navigation**

- Online help
- Primary / Line cmds
- Drill up/down
- **Filtering**
- Display detail info
- Extract DDL
	- DDL
	- GEN
- Explain SQL statements
- Generate / Execute IBM utilities
- **Issue DB2 Commands**
- Browse data
- Drop / Revoke Impact reports
- Manage zParms
- Much, much more...

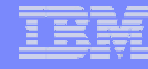

#### *Users seldom alter structures in SAP, however SAP will at times send instructions on how to either reset table space partitions or move tables in segmented tablespaces into partitioned tablespaces*

#### **Detailed Key Features**

- **Supports DB2 V8 Online Schema Evolution**
	- Drop the partitioning index
	- Change the clustering index
	- Add a partition to the end of a table, which extends the limit value
	- Support for automatic rebalancing of partitions during REORG
	- Support REORG of parts in REORG pending status
	- Add a column to an existing index
- **Allows faster changing of tablespace partitioning via RDEF command**

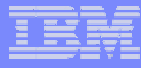

#### **DB2 ADMINISTRATION TOOLDB2 V8 Exploitation**

- **Long names**
- **4096 partitions**
- **Sequence Objects**
- **Materialized Query Tables**
- **Partitioned Tables**
- **Volatile Tables**
- F. **Data Partitioned Secondary Indexes (DPSI)**
- F. **Index padding**
- $\mathcal{L}_{\mathcal{A}}$ **BACKUP SYSTEM / RESTORE SYSTEM**

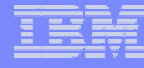

**DB2 Administration Tool reduces the complexity of managing and executing SAP-initiated database changes, enabling DBA's to make faster and more accurate decisions.**

#### **Detailed Key Features (cont)**

- **Guide users through the process of changing zPARMS dynamically**
- $\mathcal{L}_{\mathcal{A}}$ **Useful for problem determination**
- **Consistent interface for SAP and non-SAP environments**

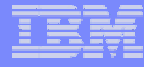

## **DB2 OBJECT COMPARISON TOOL**

## Compare structure of DB2 objects

## $\checkmark$  Reports

 $\checkmark$  Apply jobs – make target look like the source

> •ISPF interface•Supports DB2 z/OS •Supports DB2 V9 •Requires DB2 Administration Tool

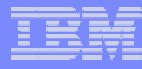

# **DB2 OBJECT COMPARISON**

#### **COMPARE STRUCTURE OF DB2 OBJECTS**

#### DDL

- DB2 Catalog
- Flat file
- Versioning file
- Supports an ignore capability
- Supports a masking file
- Generate report(s)
- Generate JCL to make the target look like the source APPLY JOBS
	- Generate native JCL jobs or use Work Statement List
- Save the compare parameters in a file for recall (dialog)
- Ability to generate apply jobs against multiple targets

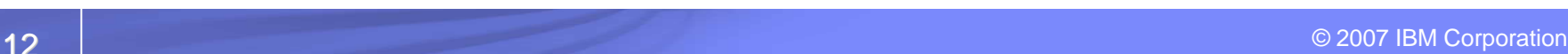

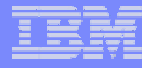

### **DB2 OBJECT COMPARISON TOOL Product Architecture Supports DB2 V9**

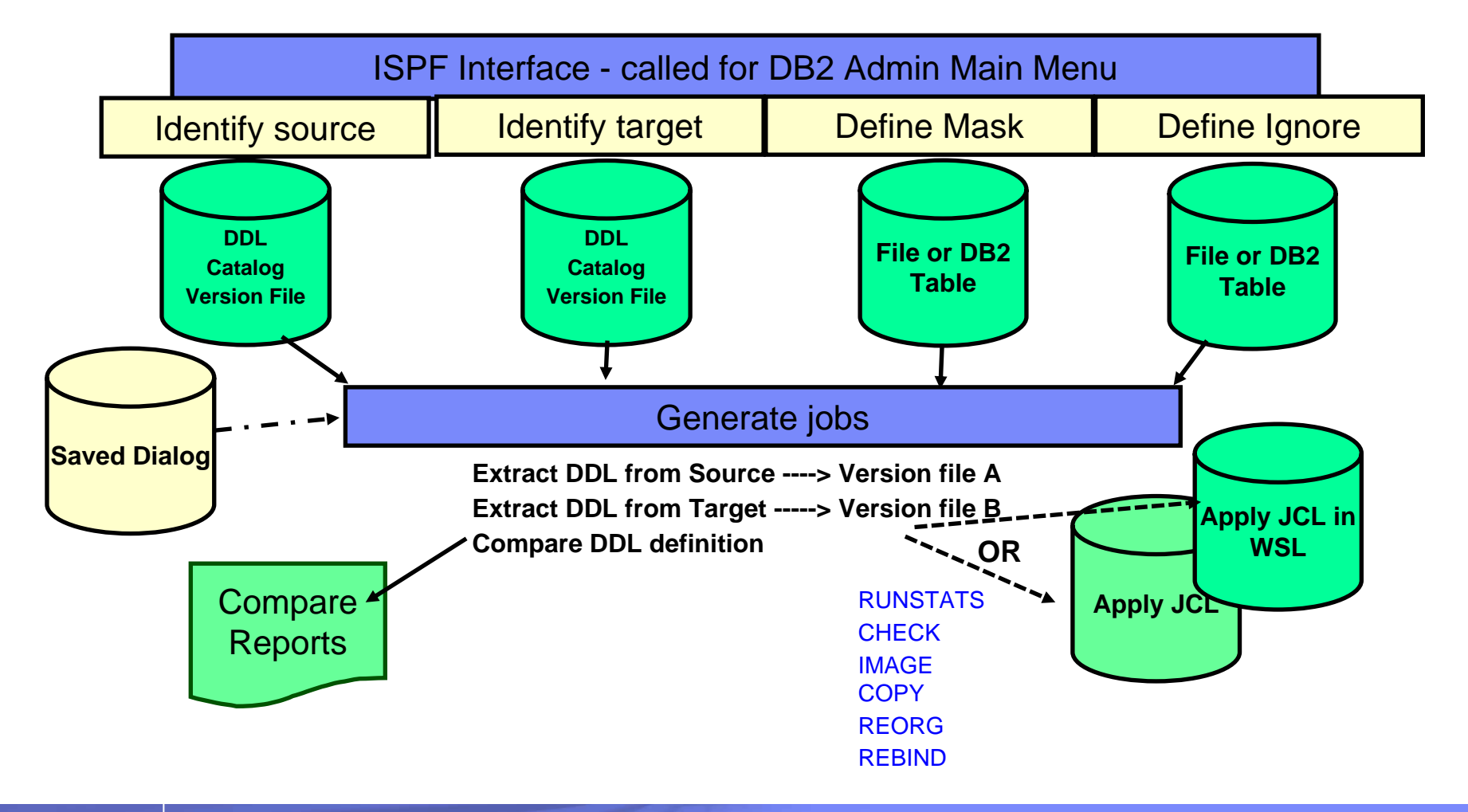

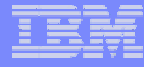

**DB2 Object Comparison Tool promotes database object integrity when objects are transported from test to production**

#### **Detailed Key Features**

- **Alerts DBA of any user-defined objects (usually indexes) that will be affected by applying the change**
- **Compare objects in SAP databases before they are transported, e.g. from test to production**
	- $-$  Identify potential risks of long running changes
- **Reduces the time to verify that changes are propagated to each SAP instance**

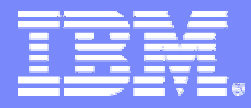

IBM Systems and Technology Group University 2006

## **IBM DB2 Performance Toolkit for z/OS the SAP Edition**

Tivoli Omegamon XE for DB2 Performance Expert (OMPE) DB2 Query Monitor

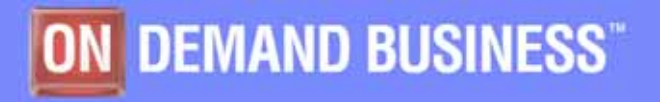

IBM Confidential - This educational piece is intended for your use in selling. It is NOT a deliverable for your customers © 2006 IBM Corporation

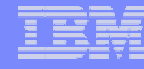

#### **TIVOLI OMEGAMON XE for DB2 PERFORMANCE EXPERT (OMPE)**

- **Real Time Monitoring**
- **History**
- **Batch Reporting**
- **DB2 Connect Monitoring**
- **Object Analysis**
- **Performance Warehouse**
- **Buffer Pool Analyzer**

•VTAM, Web Browser, GUI & ISPF interfaces•Supports DB2 z/OS •Supports DB2 V8

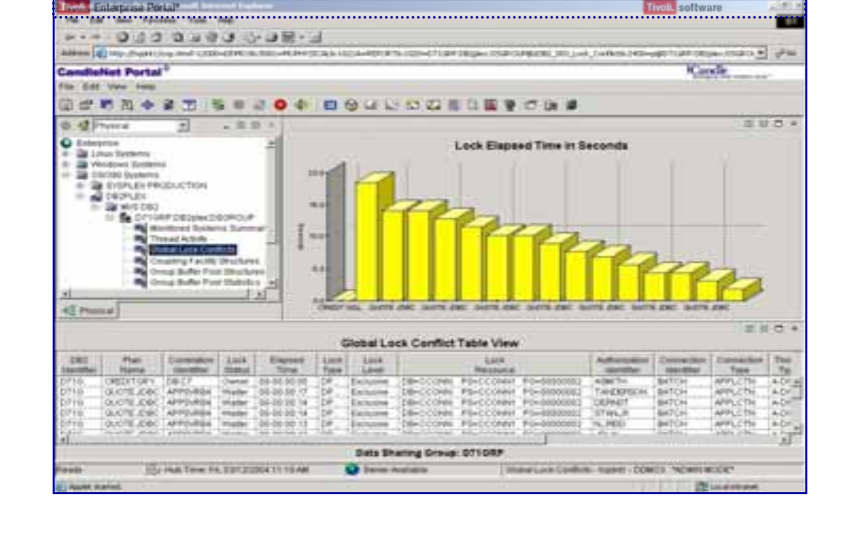

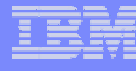

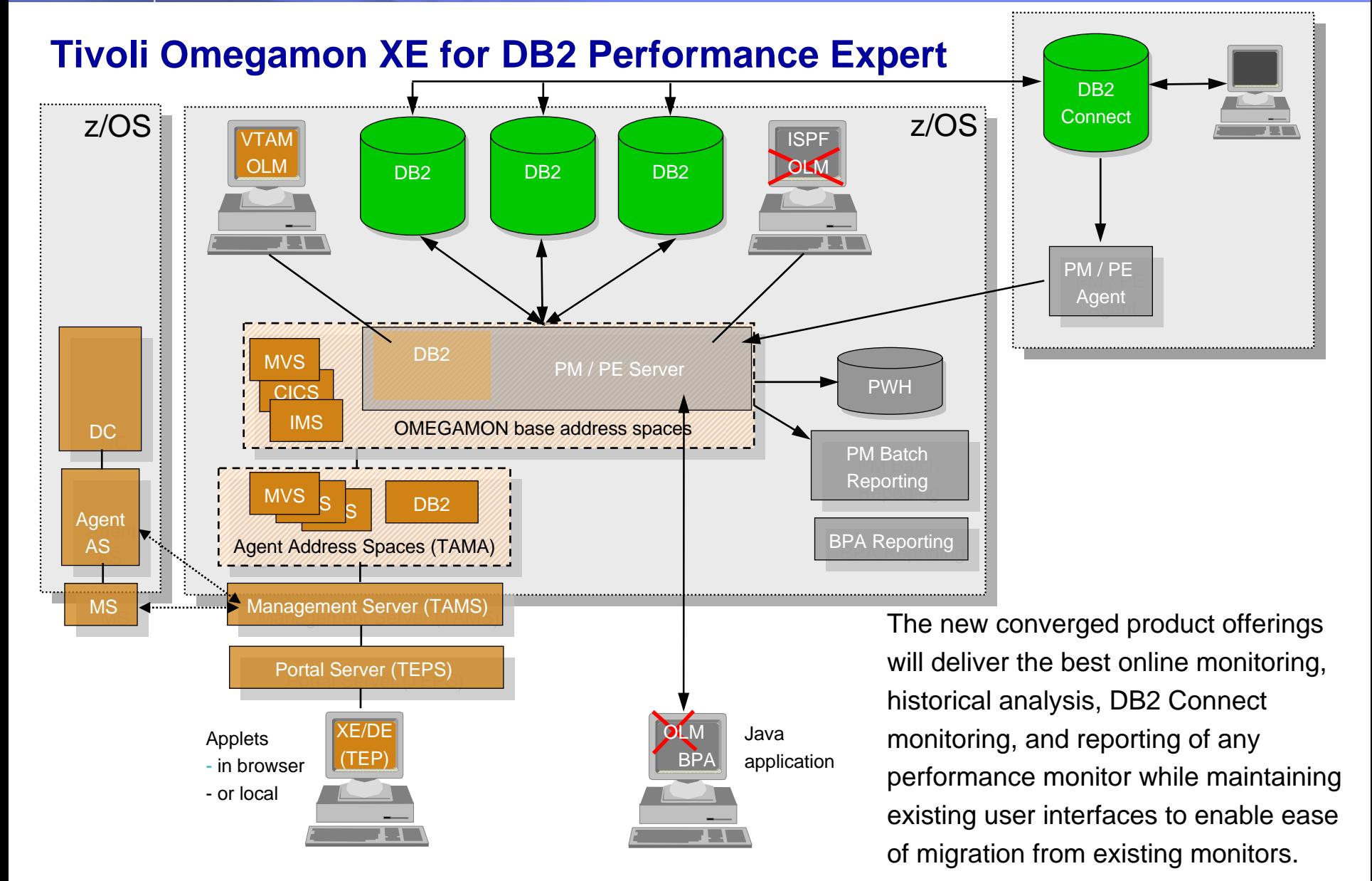

#### *OMPE for z/OS optimizes DBA's time by providing timely & relevant statistics through REAL TIME MONITORING*

- **System Information** 
	- Summary of DB2 activity
	- Issue console commands
	- View messages

#### $\mathcal{C}$ **Exception Analysis**

- Monitor for problems related to threads / CICS / IMS / system operations
- View messages
- Online recommendations
- $\mathcal{C}$ **Locking conflict information**
- **Thread Information**
	- View all threads connected to D<sub>B2</sub>
	- Thread summary TSO, CICS, IMS, Background
	- Inactive threads
	- Thread detail
	- Cancel thread
	- Threads having DB2 Connect gateway connections
- **Resource managers – logs, EDM pools, RID pools, dynamic SQL cache, DSNZPARMS**

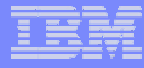

#### **OMPE HISTORY DATA - General**

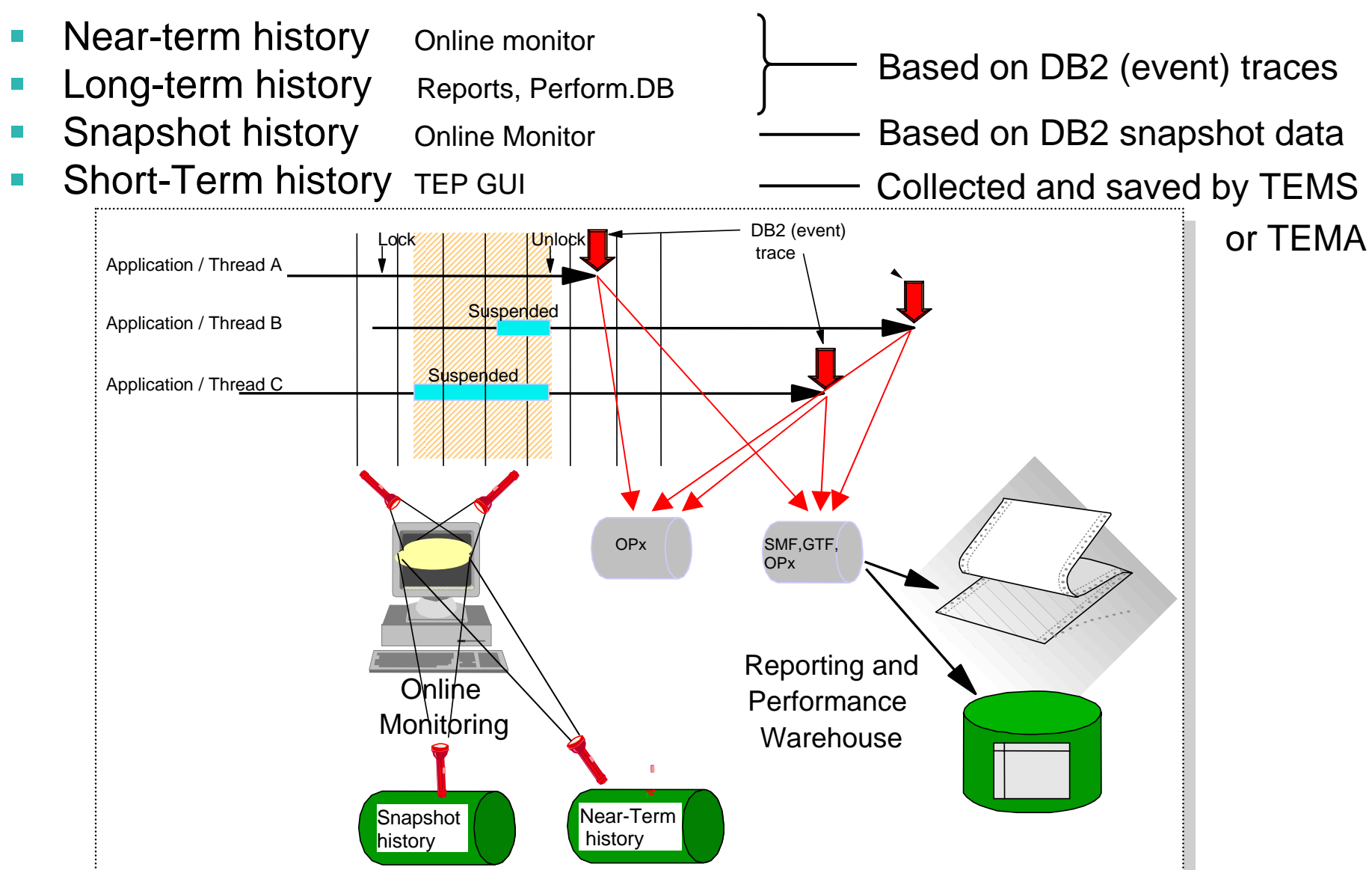

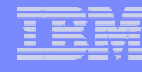

#### **OMPE PERFORMANCE WAREHOUSE***can assist you to efficiently make better decisions and recommending actions to tune performance*

- **Holds raw and aggregate DB2 trace information (**long term history)
- **Used for performance trend** analysis
- Rules of Thumb **(ROT)** 
	- Expert rules help ID more complex performance problems
	- Provides recommendations
- **SQL Performance Queries**

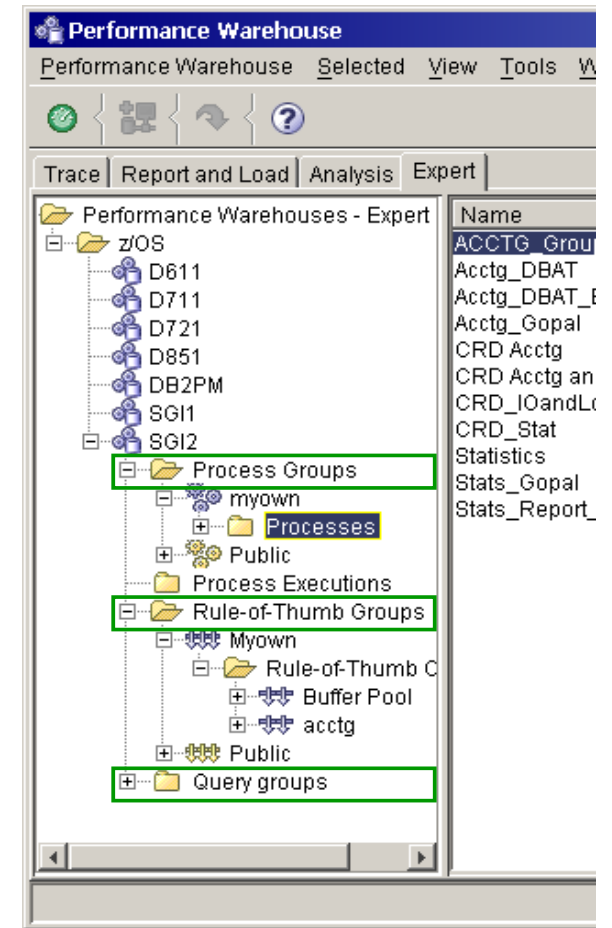

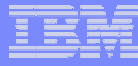

### **OMPE RULE OF THUMB (ROT)**

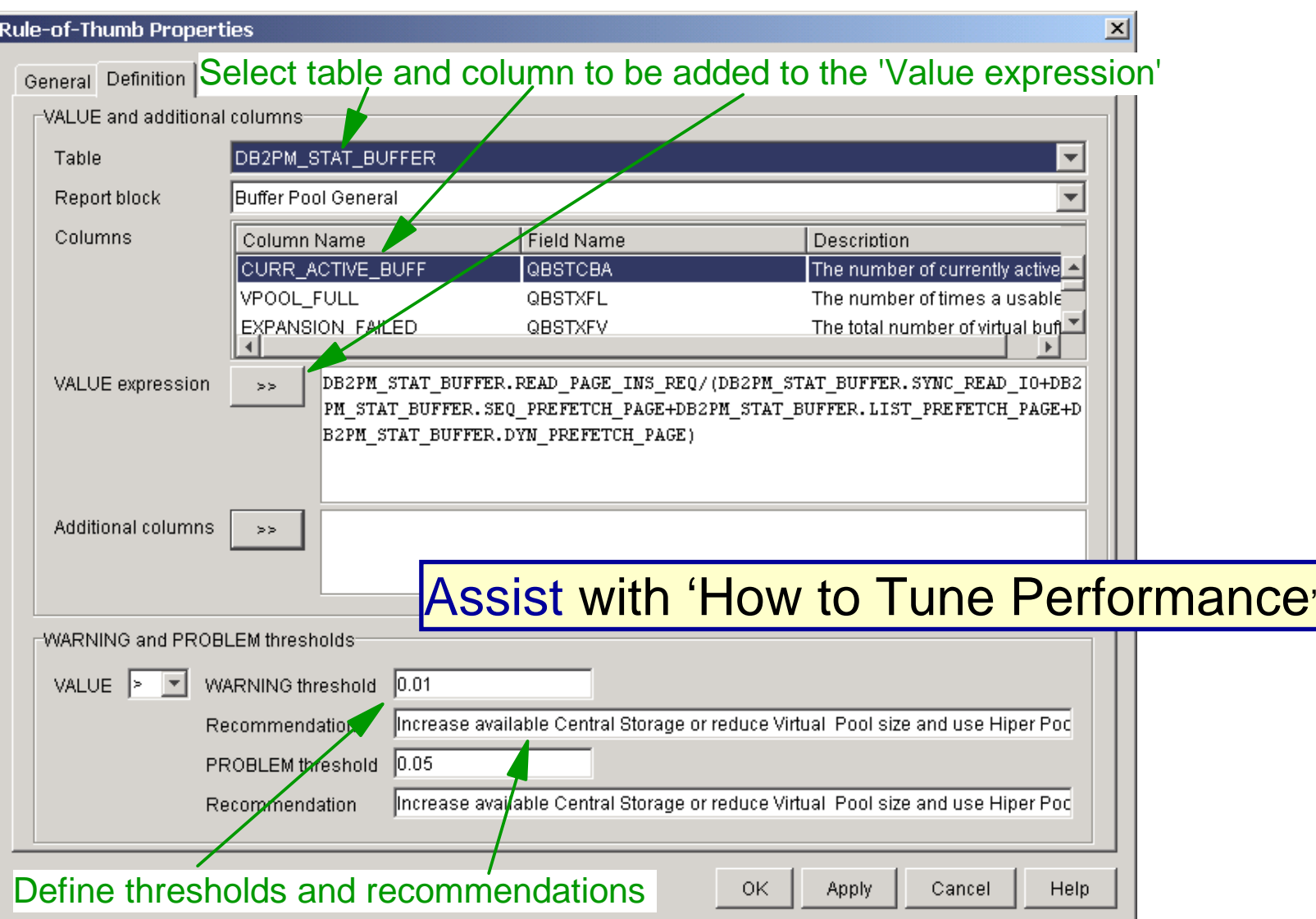

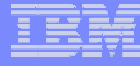

#### **OMPE RULE OF THUMB**

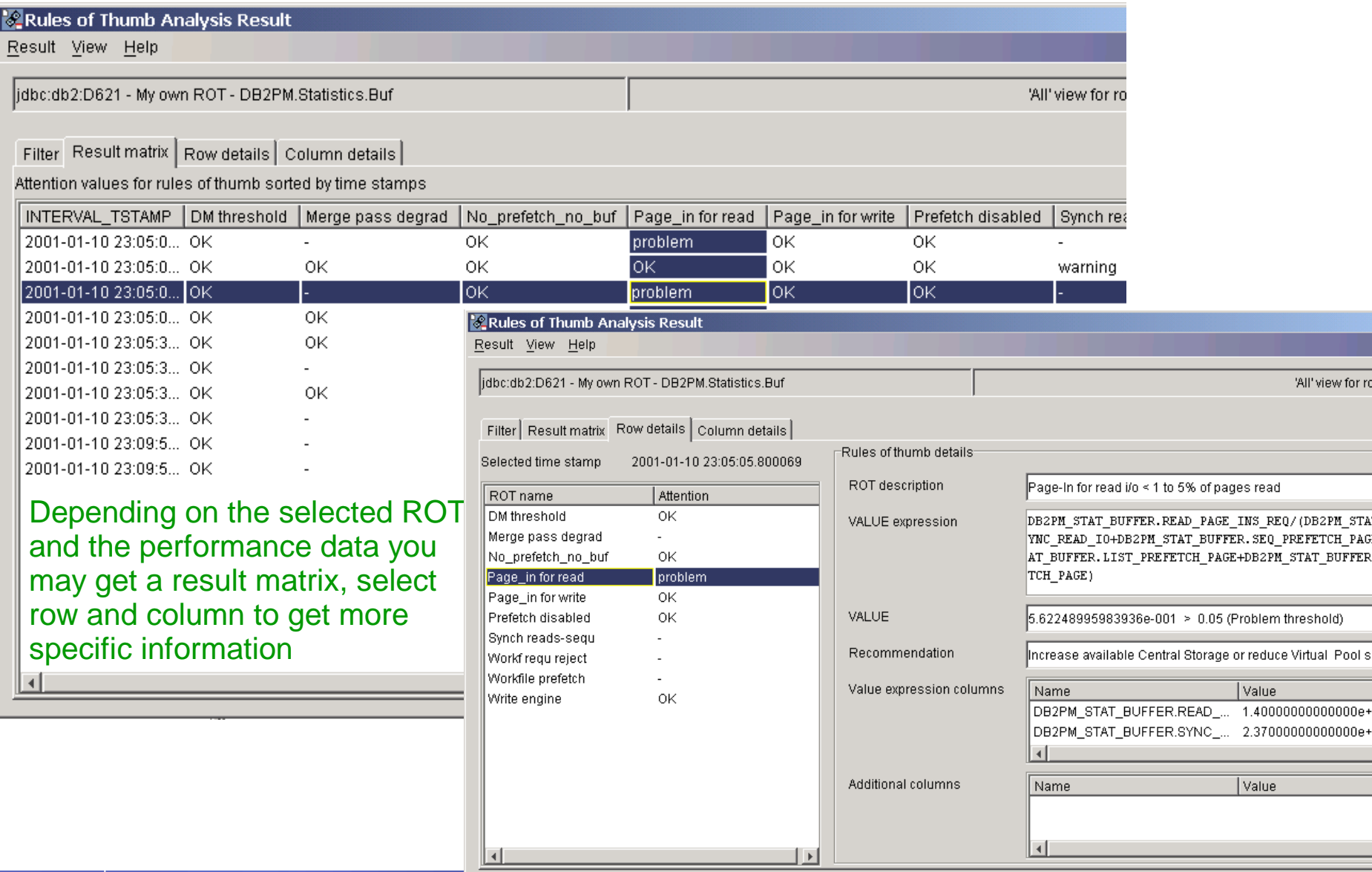

#### **OMPE SQL PERFORMANCE QUERIES**

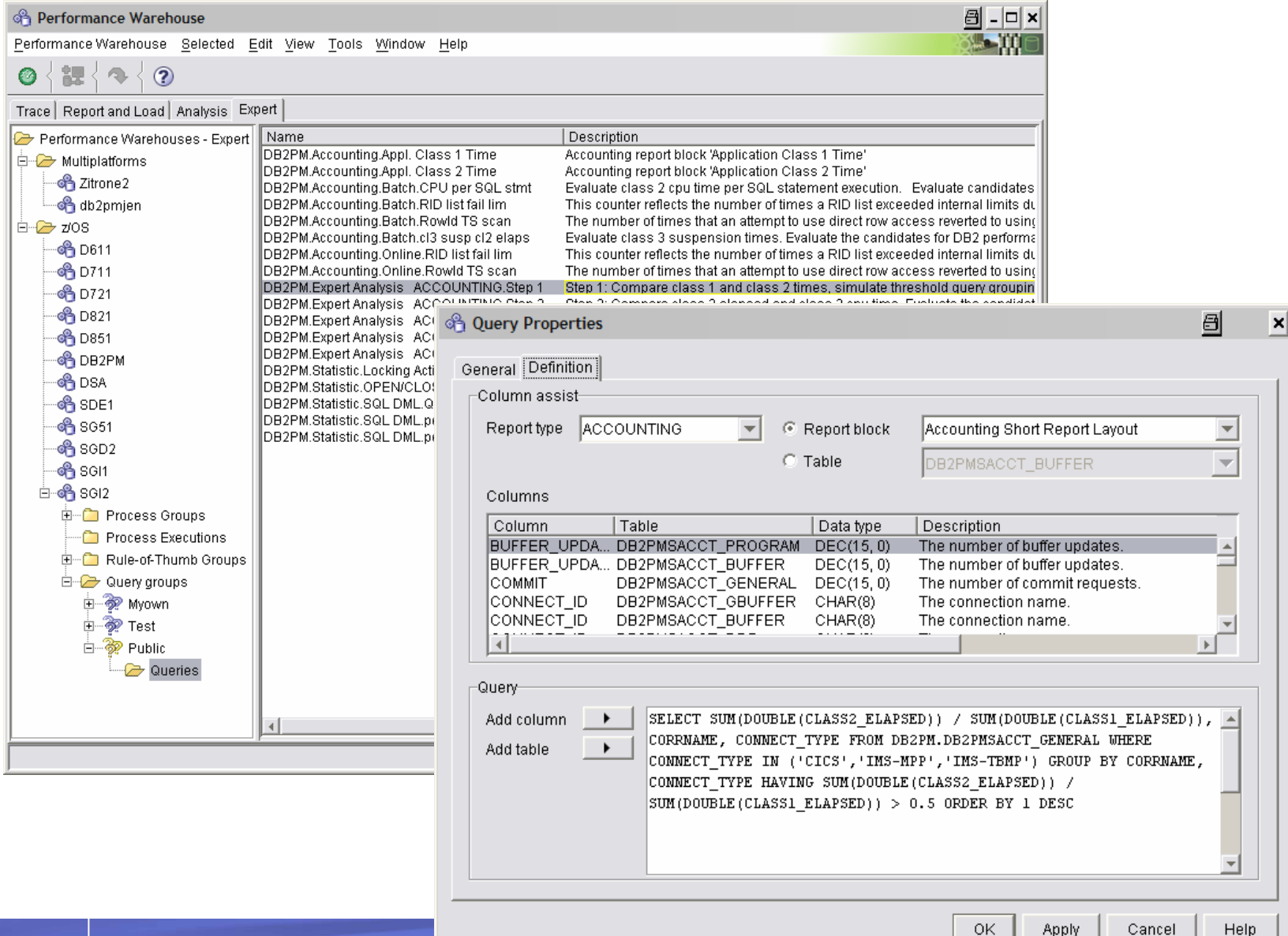

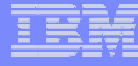

#### **OMPE PERFORMANCE QUERIES**

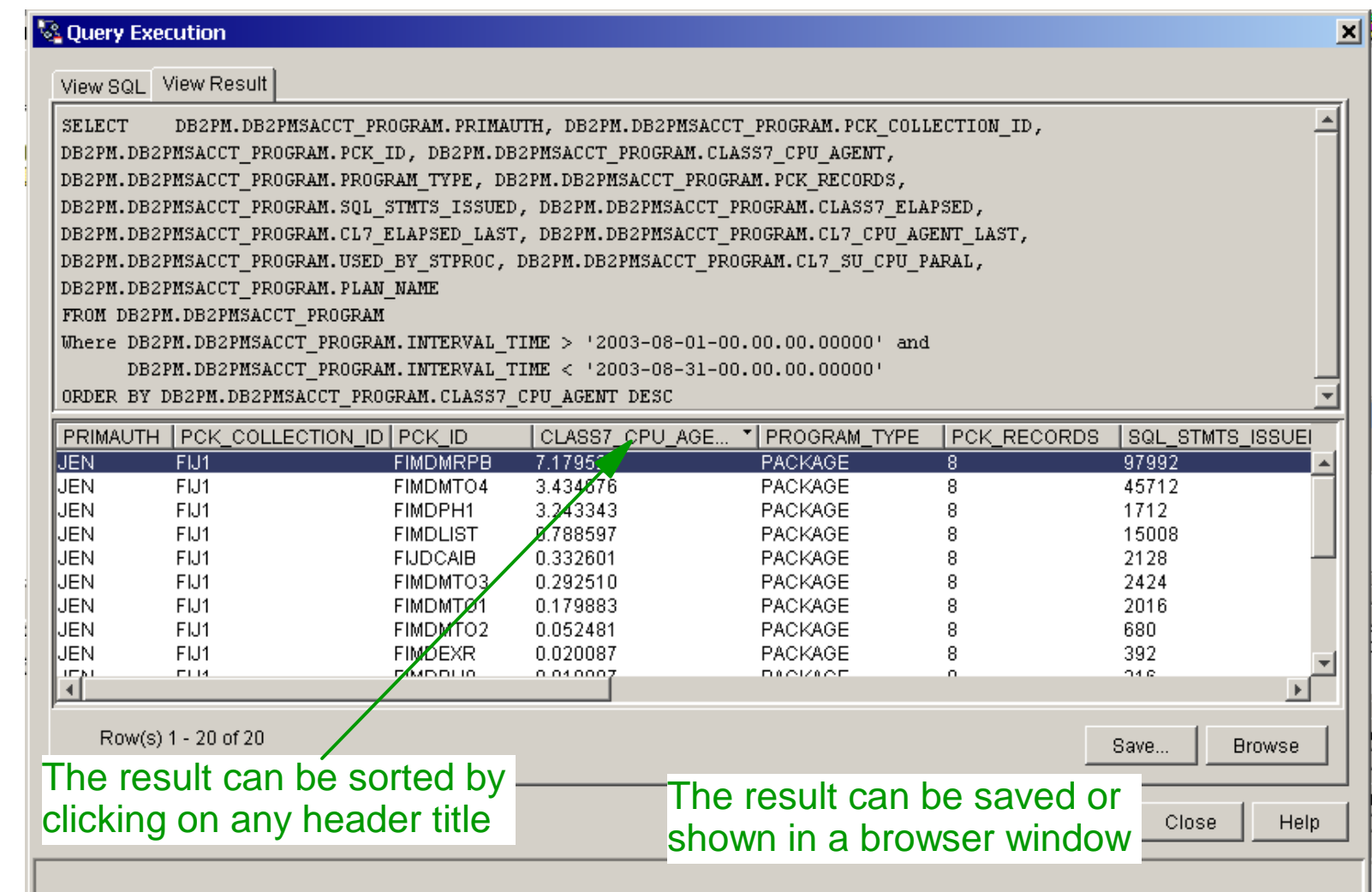

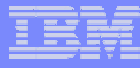

## **OMPE BATCH REPORTING**

- Report facility which
	- Takes SMF, GTF or TSO data sets as input (collected by 'Collect Report Data')
	- Generates a variety of customizable reports and traces:
		- ◆ Statistics
		- **Accounting**
		- Subsystem Parameters
		- **+ Locking**
		- ◆ **SQL Activity**
		- ◆ I/O Activity
		- Utility
		- Audit
		- ◆ Record Trace
		- Explain
	- Related data of different IFCIDs belonging to the same object are reported together
	- Additional derivated counters are shown
- are customizable by using of
	- Reduce, Include/Exclude, From/to
	- Summarizedby, Orderby
	- Layout
	- ....
- differentiate mainly between "reports" and "traces"
- Allows to tailor online the layout of Accounting and Statistics reports and traces

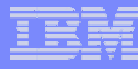

## **OMPE DB2 CONNECT GATEWAY MONITOR**

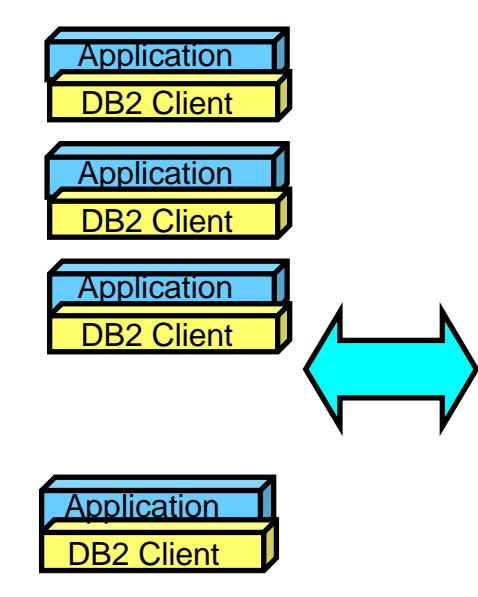

PE Agent periodically collects snapshots of performance related information about the DB2 Connect Gateway & the connections of distributed applications.

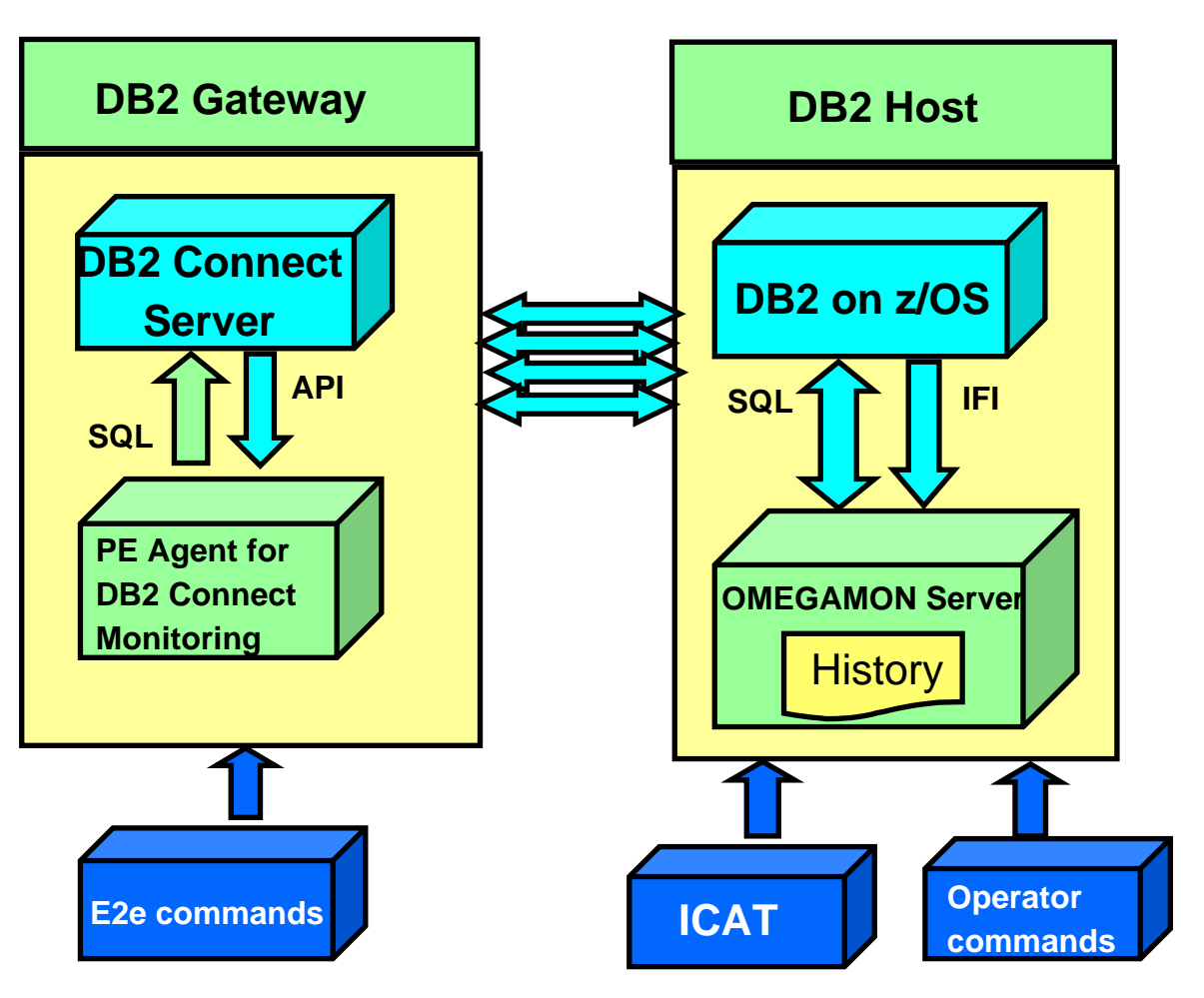

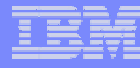

## **OMPE DB2 CONNECT MONITOR – TEP Interface**

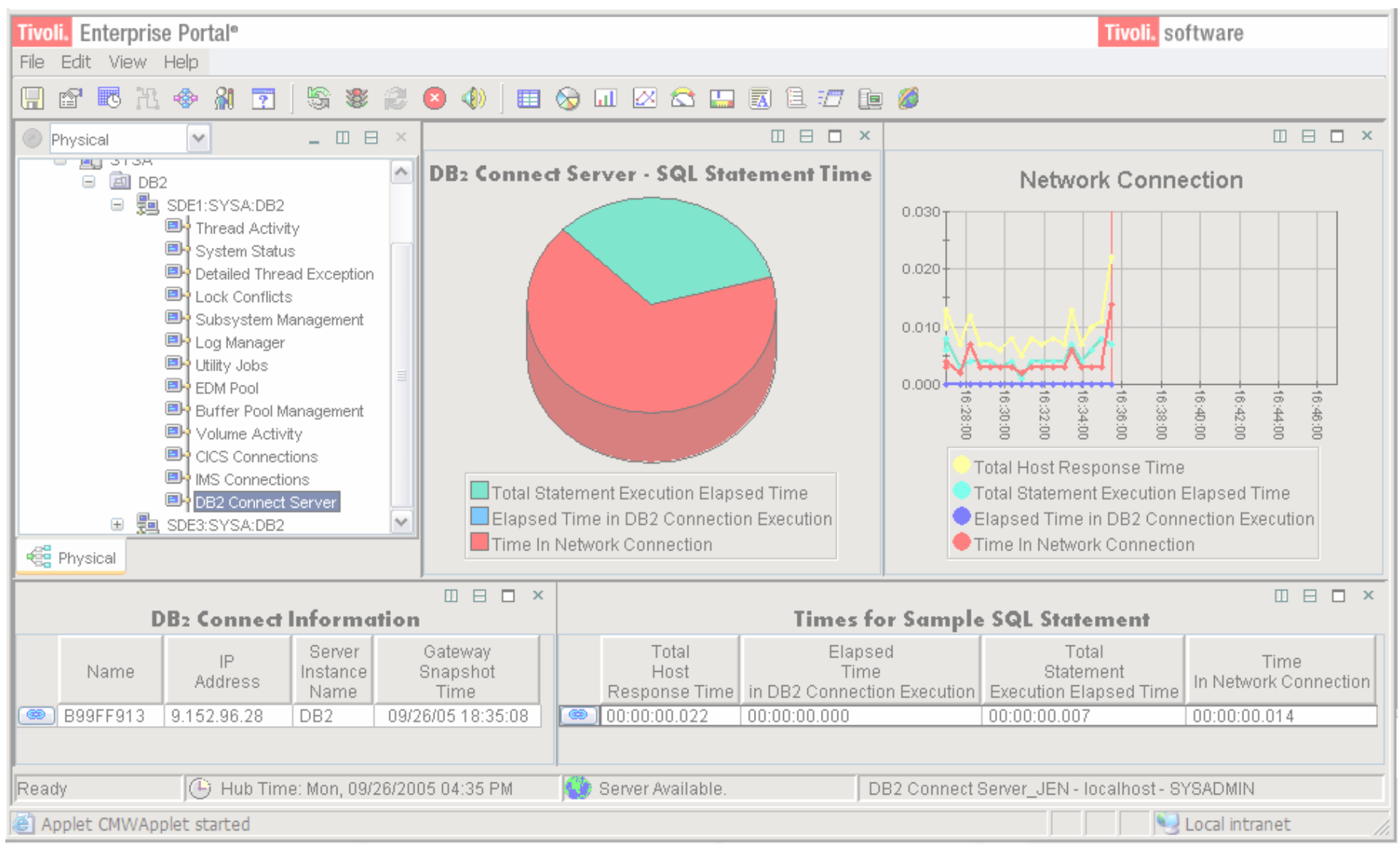

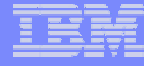

#### **OMPE OBJECT ANALYSIS**

- **Aids in the analysis of DB2 object allocations**
- **Linear VSAM dataset extend activity**
- **I/O activity at DASD volume level**
- **Object activity from a DB2 perspective**

**Scenario:** Customer implements SMS which places objects based on defined constructs Most of the time SMS makes good choices, but occasionally poor object placement occurs **Example –** a highly active index on the same DASD device as the tablespace part I/O increases for both data sets

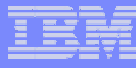

### **DB2 BUFFER POOL ANALYZER**

- Г Collects buffer pool data
	- Г as summary or detailed data
	- $\mathcal{L}_{\mathcal{A}}$ continuously or in sampling mode
	- **n** in Online and Batch
- Г Generates various reports and displays results in multiple formats for BP and GBP (including graphical end-user interface)
- Г Provides expert knowledge and recommendations
- Recommends object placements, BP size & thresholds
- Generates ALTER statements for the recommendation
- Provides simulation for planned changes
- Г Makes it easy to tune your buffer pools

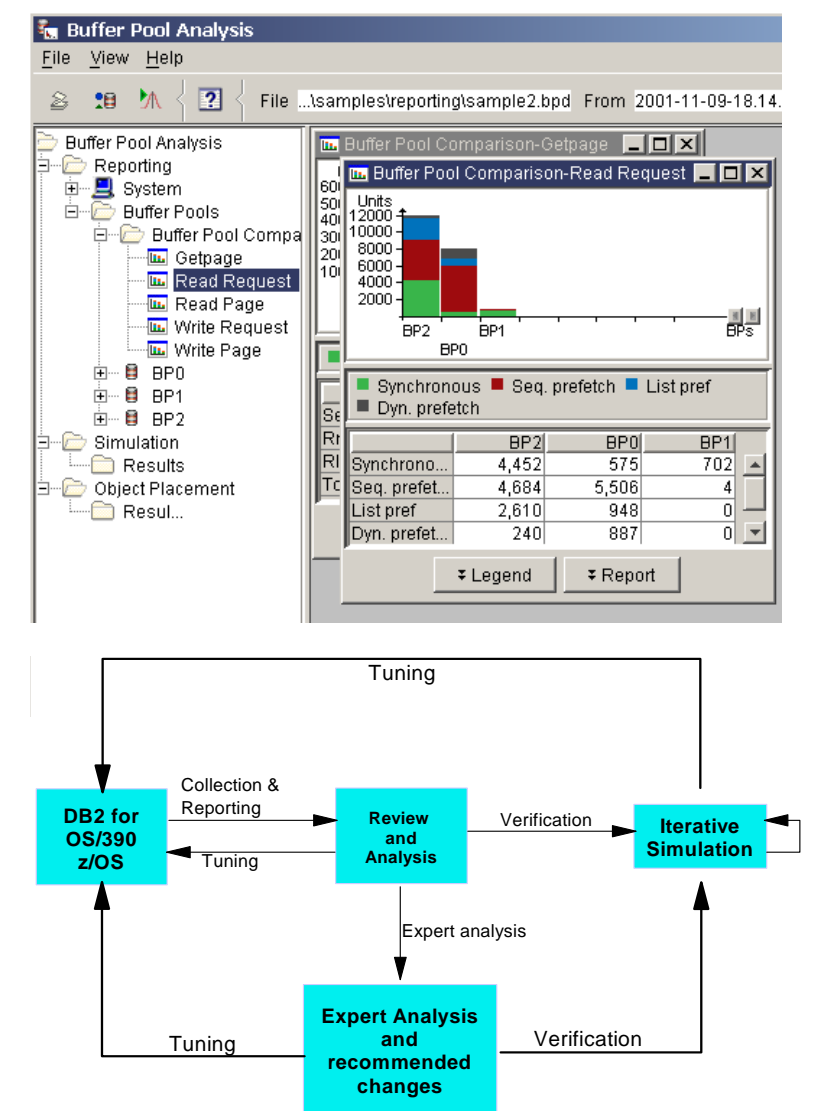

## **DB2 Query Monitor for z/OS Architecture**

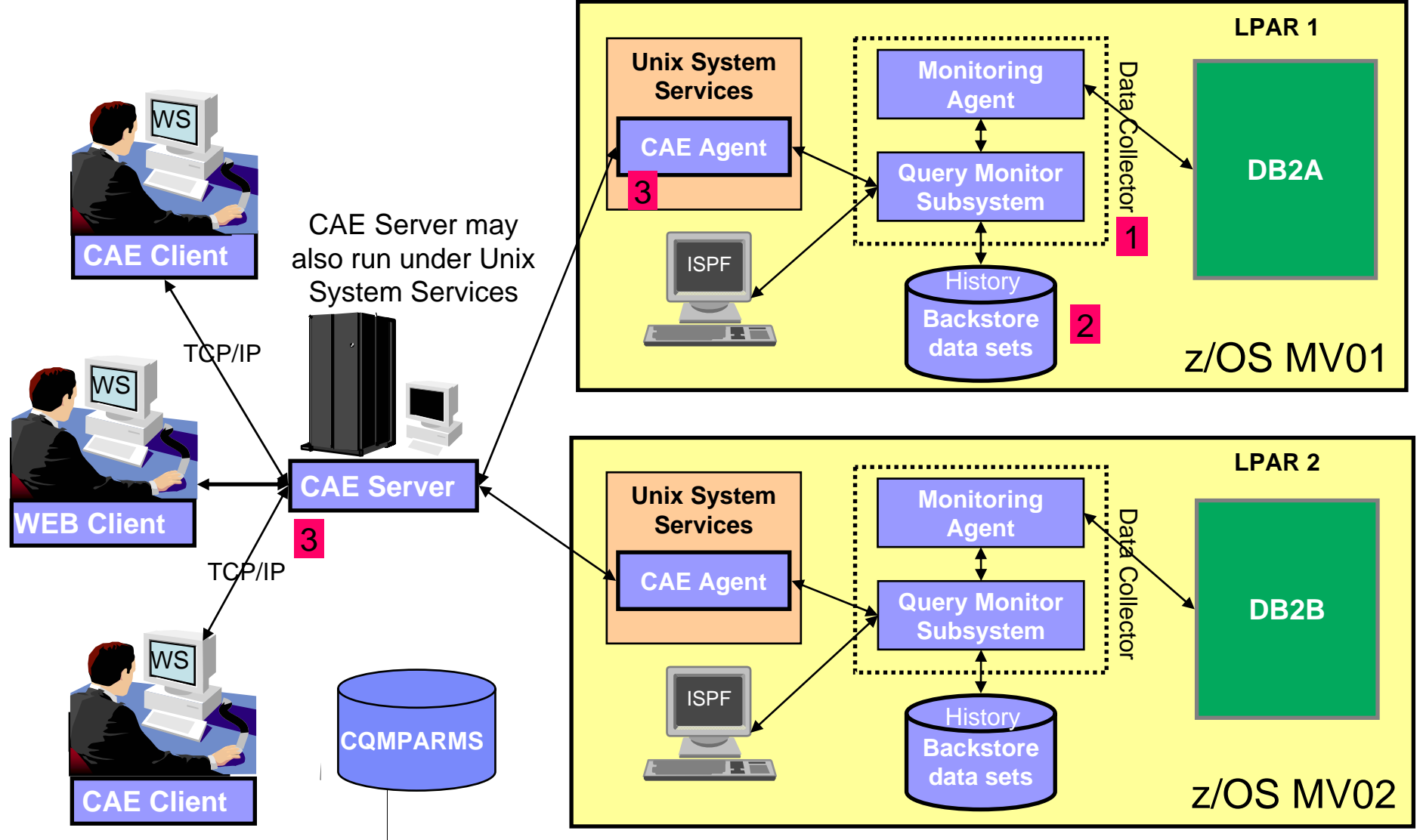

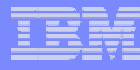

#### **SAP Environment – DB2 Query Monitor**

*DB2 Query Monitor helps DBA's to optimize system resources by providing timely & relevant statistics from multiple sub-systems.*

- Provides a complete history on statements
- Shows host variables for statements
- Provides information object accessed for executed statements
- Provides statement level alerts
	- Can capture alerts and show performance data from multiple subsystems on multiple LPARs using the CAE GUI interface
- Transaction ID support assists in problem identification
- Provides reports on all SQL statements, not just the first occurrence
- Integrated with explain solutions
	- DB2 SQL Performance Analyzer on z/OS
	- Visual Explain off of GUI

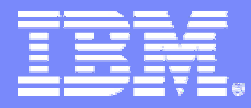

IBM Systems and Technology Group University 2006

## **IBM DB2 Automation Toolkit for z/OS the SAP Edition**

DB2 Automation Tool

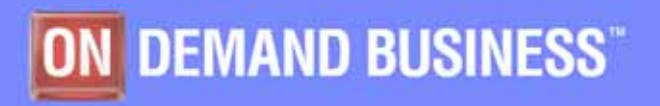

IBM Confidential - This educational piece is intended for your use in selling. It is NOT a deliverable for your customers © 2006 IBM Corporation

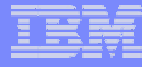

#### **DB2 AUTOMATION TOOL**

- **Automate the generation of utility JCL on an as needed basis**
- **Disaster Recovery**
- **Auxiliary Functions**
	- –Data Set Manager
	- –Data Page Display

•ISPF interface •Supports DB2 z/OS •Supports DB2 V9

![](_page_33_Figure_0.jpeg)

#### **DB2 AUTOMATION TOOL Product Architecture**

![](_page_33_Figure_2.jpeg)

![](_page_34_Picture_0.jpeg)

#### **SAP Environment – DB2 Automation Tool**

*DB2 Automation Tool helps businesses optimize their data infrastructure investments through better management of system resources and reducing the complexity in recovery.*

- $-$  <u>Object Profile</u> supports wildcarding capabilities to include / exclude objects
	- ▶ Saves the need for manual intervention
	- Avoids JCL errors
- <u>Utility Profile</u> provides
	- ▶ Support for a set of utilities to assist in Point in Time (PIT) data recovery
	- ▶ Can generate multiple RECOVER steps
	- ▶ LOAD balancing based on time or space
- Support for <u>BACKUP SYSTEM / RECOVER SYSTEM</u>

![](_page_35_Picture_0.jpeg)

#### **SAP Environment – DB2 Automation Tool**

- <u>Exception Profile</u> criteria can assist in determining when to execute utilities against an object or group of objects
- Offers a variety of statistical sources many SAP users use real time statistics
	- Real time statistics
		- Check statistics directly
		- Or use the DSNACCOR stored procedure to determine which objects do not need utility JCL to be generated
- Provides an exit that you can use to make smarter decisions when a utility needs to be executed
- Displays an object counter on the screen, showing, for example, "50 of 12,000." This automatic and error-free object counter enhances your efficiency, helping you to deal with the large number of objects displayed in SAP environments.

![](_page_36_Picture_0.jpeg)

IBM Systems and Technology Group University 2006

## **IBM DB2 Cloning**

#### DB<sub>2</sub> Cloning Tool

![](_page_36_Picture_4.jpeg)

![](_page_36_Picture_5.jpeg)

IBM Confidential - This educational piece is intended for your use in selling. It is NOT a deliverable for your customers © 2006 IBM Corporation

![](_page_37_Picture_0.jpeg)

## Clone a DB2 subsystem Clone an application

•Batch

•Supports DB2 z/OS •Supports DB2 V8

![](_page_38_Picture_0.jpeg)

## **Why Clone??**

- $\overline{\phantom{a}}$ **Create a production quality assurance environment**
- **Online inquiry**
- **Data mining**
- F **Data warehouse**
- **Test new functions**
- $\mathcal{L}_{\mathcal{A}}$  **Give end users access to applications that are updated on a continual basis**

Cloning: act of replicating data, making it accessible, then reusing the replica in lieu of the original

![](_page_39_Picture_0.jpeg)

#### **How it works**

- Select volumes
- $\mathcal{L}_{\mathcal{A}}$  , and the set of the set of the set of the set of the set of the set of the set of the set of the set of the set of the set of the set of the set of the set of the set of the set of the set of the set of th – Initiate copy
- Rename data sets
- Optional DB2 commands initiated
- DONE

#### **Requirements**

- Need a job scheduler
- $-$  Data replication tools  $-$  snapshot, mirroring, PIT copy
- –– DB2 Cloning Tool

**Setup jobs** 

– Setup copy job

- Select volumes to clone
	- Volser numbers
	- •Masking – ensures you have all the data
	- SMS storage group
- $\mathcal{L}_{\mathcal{A}}$  **Initiate copy (Flashcopy / STK Snapshot / EMC timefinder …)**
	- Issue some commands
		- Shut down DB2 subsystem
		- OR
		- Suspend DB2 subsystem / SET LOG LOAD / SET LOG SUS PENDING

ICF Catalog (VSAM space & GDG information) – a lot of times not on the same volumes as DB2

![](_page_41_Picture_0.jpeg)

#### **Rename data sets**

- Names are chosen during initial JCL setup
- Catalogs target volume data sets
- Fixes the VTOC, VTOCIX, VVDS conflicts

```
RENAME – VOLBKUP - DDN(VOLBKUP) 
JOURNAL – DDN(JOURNAL)
RENAME – MASKS(DB2AXX,DB2BXX
```
- **Optional commands**
	- Start/Stop new target DB2
	- Update DB2 internals with new names BSDS, Directory, DB2 Catalog
	- $-$  Fix restricted table space

![](_page_42_Picture_0.jpeg)

- **Can clone offline (DB2 is stopped and started) or online (DB2 Suspend and Resume)**
- $\overline{\phantom{a}}$  **Updates internal control information**
	- BSDS
	- Directory
	- DB2 Catalog
- **Supports data sharing** 
	- $-$  Can clone data sharing to non-data sharing
	- $-$  Can reduce the number of data sharing members
- $\blacksquare$ **Simulate**

![](_page_43_Figure_0.jpeg)

#### **How DB2 Cloning Tool Works**

![](_page_43_Figure_2.jpeg)

![](_page_44_Picture_0.jpeg)

#### **SAP Environment – DB2 Cloning Tool**

- DB2 *provides fast cloning of your SAP system, e.g. from production to test, allowing DBA's to focus more on verifying the SAP system integrity in the test environment.*
	- Allows fast cloning of SAP systems one of the most common things done is cloning an SAP system for test purposes. Since SAP is generally the only thing running on this DB2 instance the clone is for the entire system.
	- DB2 Cloning Tool uses disk technologies (e.g. FLASHCOPY) to accomplish the copy and then performs all necessary steps to complete the clone (e.g. rename datasets, reset OBIDs, etc.)

![](_page_45_Picture_0.jpeg)

#### **SUMMARY**

- $\mathcal{L}_{\mathcal{A}}$  Administration Tools
	- **DB2 Administration Toolkit for SAP**
		- DB2 Administration Tool
		- DB2 Object Comparison Tool
- **Performance Tools** 
	- **DB2 Performance Toolkit for SAP**
		- Tivoli Omegamon XE for DB2 Performance Expert
		- DB2 Query Monitor
- **Automation Tools** 
	- **DB2 Automation Toolkit for SAP**
		- DB2 Automation Tool
- **Cloning Tools** 
	- **DB2 Cloning Tool**

![](_page_46_Picture_0.jpeg)

**IRM Presents** 

The Business Intelligence **Virtual Symposium** 

Tuesday Sept 18, 2007 9:00 AM EDT and on demand for 90 days.

**IBM presents the Business Intelligence Virtual Symposium Attend From Your Desktop On Demand**

**Introducing "From Insight to Foresight", a complimentary Business Intelligence Virtual Conference and Exposition brought to you by IBM, KnowledgeStorm and CIOView.** 

**Through a state of the art interactive technology, you can experience this live event from the convenience of your desktop.**

#### **For more information and to register: http://events.unisfair.com/rt/ibmbi~bi?code=V01**

This virtual conference will provide you with unique insight into approaching some of the most prevailing issues in turning business data into knowledge. Hear speakers like Claudia Imhoff (Intelligent Solutions), Scott McReady (CIOView) and Bill O'Connell (Data Warehousing CTO for IBM) discussing how Business Intelligence is changing and the way your business can benefit.

Exchange ideas in the wiki forum and visit the booths to find out more about the innovative solutions to help you move from Insight to Foresight. Topics will include:

- **Managing information and compliance**
- **Ensuring a single consistent view of your data**
- **Delivering knowledge**
- Moving beyond insight to foresight and pro-active change
- Easing your mind around security and the privacy of your data & knowledge

**Simply register now to reserve your spot in the on-line conference and then log-in on September 18th with your email address and password starting at 9am EDT.**

![](_page_47_Picture_0.jpeg)

## **IOD CONFERENCE**

- **DATE: October 14 – 19 (Sunday – Friday)**
- **LOCATION: Mandalay Bay, Las Vegas**

- **EXPO: Opens on October 14 (Sunday) at 5:00 PM**
- **DEMO SUITES** 
	- $\mathcal{L}_{\mathcal{A}}$  , and the set of the set of the set of the set of the set of the set of the set of the set of the set of the set of the set of the set of the set of the set of the set of the set of the set of the set of th Located at THEHotel Mandalay Bay – Marble B
	- Open October 15 October 17 (Monday Wednesday)

![](_page_48_Picture_0.jpeg)

#### **THANK YOU**

![](_page_48_Picture_2.jpeg)